## **[Kein Tor](https://www.burks.de/burksblog/2020/05/02/kein-tor)**

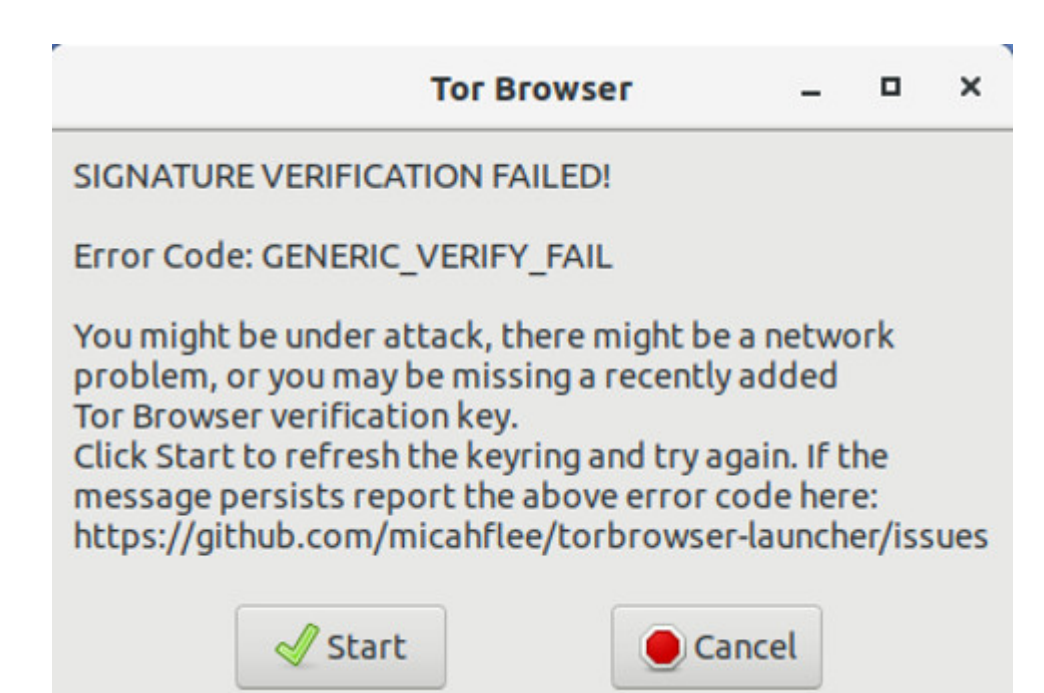

Ich werde hier noch wahnsinnig. Ich habe zwei Rechner, die, was die Software [\(Ubuntu 18.04.4 LTS \(Bionic Beaver\)\)](https://releases.ubuntu.com/18.04.4/) angeht, fast identisch sind. Auf dem einen (dem Laptop) habe ich den Tor-Browser ohne Probleme installiert, auf dem anderen scheitere ich mit einer Fehlermeldung, die zu beheben ich schon gefühlt zweihunderttrillionen Foren-Beitrage angesehen habe, ohne einen zu finden, der mir hülfe.

Vielleicht wissen die technikaffinen Leserinnen und die softwarekundigen Leser etwas?